Logic Programming

Announcements

The Logic Language

#### The Logic Language

The *Logic* language was invented for Structure and Interpretation of Computer Programs • Based on Prolog (1972)

- Expressions are facts or queries, which contain relations
- Expressions and relations are Scheme lists
- For example, (likes john dogs) is a relation

#### Simple Facts

A simple fact expression in the Logic language declares a relation to be true Let's say I want to track the heredity of a pack of dogs Eisenhower Language Syntax: •A relation is a Scheme list •A fact expression is a Scheme list of relations Fillmore logic> (fact (parent delano herbert)) logic> (fact (parent abraham barack)) Abraham Delano Grover logic> (fact (parent abraham clinton)) logic> (fact (parent fillmore abraham)) logic> (fact (parent fillmore delano)) Clinton Barack Herbert logic> (fact (parent fillmore grover)) logic> (fact (parent eisenhower fillmore))

#### **Relations are Not Procedure Calls**

In Logic, a relation is not a call expression.
• Scheme: the expression (abs -3) calls abs on -3. It returns 3.
• Logic: (abs -3 3) asserts that abs of -3 is 3.
To assert that 1 + 2 = 3, we use a relation: (add 1 2 3)

We can ask the Logic interpreter to complete relations based on known facts.

| (add | <u>?</u> 2 | 3)         | 1   |
|------|------------|------------|-----|
| (add | 1 ?        | 3)         | 2   |
| (add | 12         | <u>?</u> ) | 3   |
| (_?_ | 12         | 3)         | add |

Queries

#### Queries

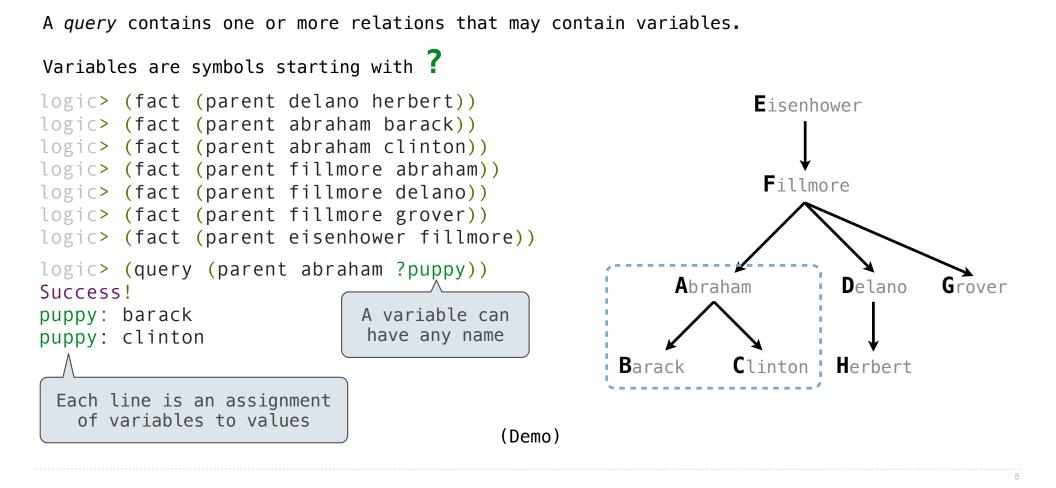

**Compound Facts and Queries** 

#### **Compound Facts**

A fact can include multiple relations and variables as well.

```
(fact <conclusion> <hypothesis<sub>0</sub>> <hypothesis<sub>1</sub>> ... <hypothesis<sub>N</sub>>)
Means <conclusion> is true if all the <hypothesis<sub>K</sub>> are true.
```

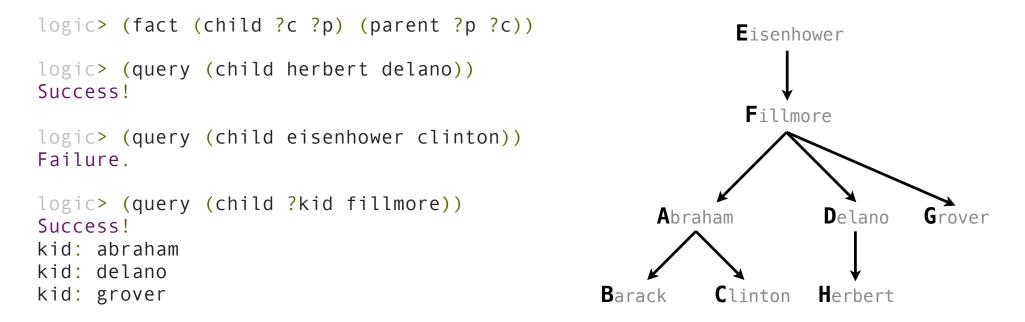

#### **Compound Queries**

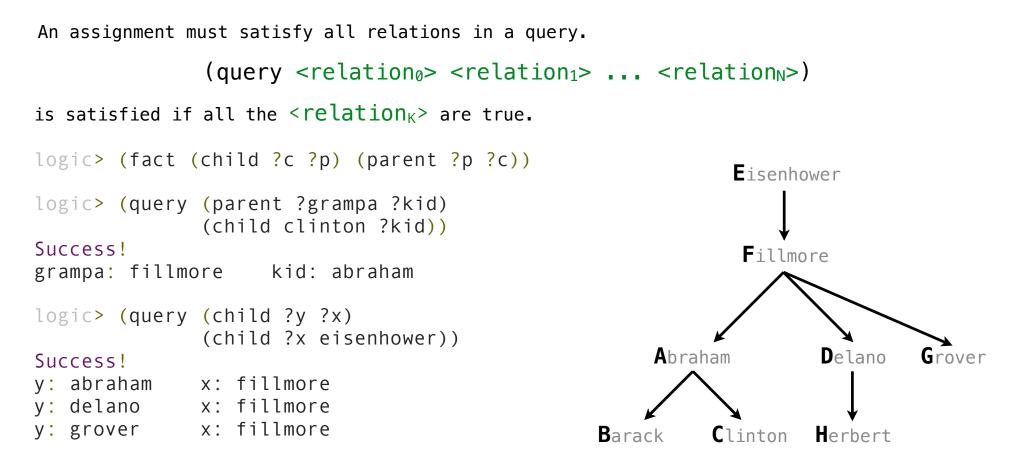

**Recursive Facts** 

#### **Recursive Facts**

```
A fact is recursive if the same relation is mentioned in a hypothesis and the conclusion.
logic> (fact (ancestor ?a ?y) (parent ?a ?y))
logic> (fact (ancestor ?a ?y) (parent ?a ?z) (ancestor ?z ?y))
logic> (query (ancestor ?a herbert))
                                                              Eisenhower
Success!
a: delano
a: fillmore
                                                               Fillmore
a: eisenhower
logic> (query (ancestor ?a barack)
               (ancestor ?a herbert))
Success!
                                                       Abraham
                                                                      Delano
                                                                               Grover
a: fillmore
a: eisenhower
                                                  Barack
                                                            Clinton
                                                                     Herbert
```

Searching to Satisfy Queries

The Logic interpreter performs a search in the space of relations for each query to find satisfying assignments. logic> (query (ancestor ?a herbert)) Success! a: delano a: fillmore 🧲 a: eisenhower logic> (fact (parent delano herbert)) logic> (fact (parent fillmore delano)) logic> (fact (ancestor ?a ?y) (parent ?a ?y)) logic> (fact (ancestor ?a ?y) (parent ?a ?z) (ancestor ?z ?y)) (parent delano herbert) ; (1), a simple fact (ancestor delano herbert) ; (2), from (1) and the 1st ancestor fact (parent fillmore delano) ; (3), a simple fact (ancestor fillmore herbert); (4), from (2), (3), & the 2nd ancestor fact

**Hierarchical Facts** 

#### **Hierarchical Facts**

#### Relations can contain relations in addition to symbols.

```
logic> (fact (dog (name abraham) (fur long)))
logic> (fact (dog (name barack) (fur short)))
logic> (fact (dog (name clinton) (fur long)))
logic> (fact (dog (name delano) (fur long)))
logic> (fact (dog (name eisenhower) (fur short)))
logic> (fact (dog (name fillmore) (fur curly)))
logic> (fact (dog (name grover) (fur short)))
logic> (fact (dog (name herbert) (fur curly)))
```

#### Variables can refer to symbols or whole relations.

```
logic> (query (dog (name clinton) (fur ?type)))
Success!
type: long
logic> (query (dog (name clinton) ?stats))
Success!
stats: (fur long)
```

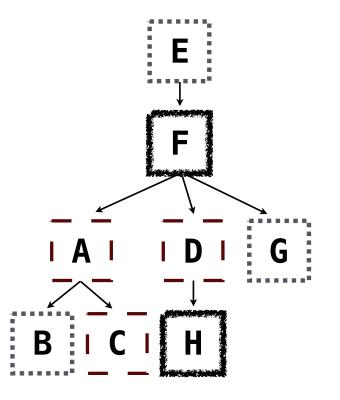

#### **Combining Multiple Data Sources**

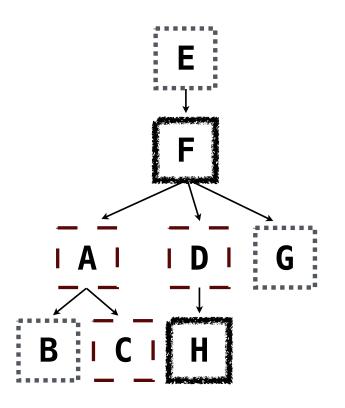

# Appending Lists

(Demo)

#### Lists in Logic

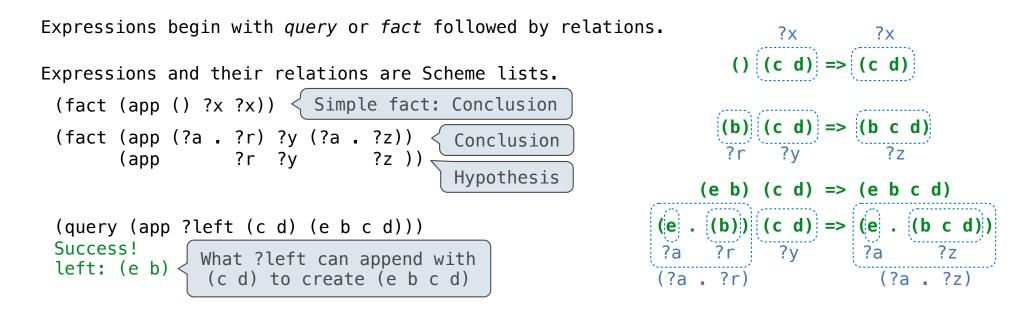

The interpreter lists all bindings that it can find to satisfy the query.

(Demo)

Unification

#### Pattern Matching

The basic operation of the Logic interpreter is to attempt to *unify* two relations. Unification is finding an assignment to variables that makes two relations the same.

## Unification

Unification recursively unifies each pair of corresponding elements in two relations, accumulating an assignment.

1.Look up variables in the current environment.

2.Establish new bindings to unify elements.

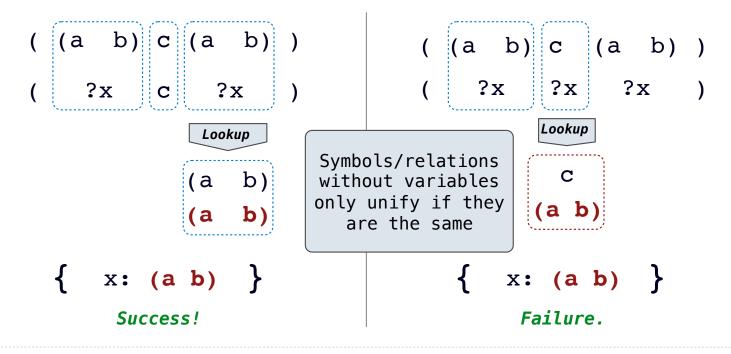

### **Unifying Variables**

Two relations that contain variables can be unified as well.

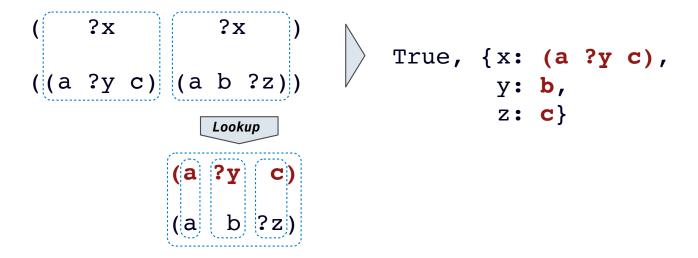

Substituting values for variables may require multiple steps.

This process is called grounding. Two unified expressions have the same grounded form.

 $lookup('?x') \rightarrow (a ?y c) lookup('?y') \rightarrow b ground('?x') \rightarrow (a b c)$ 

23

### **Implementing Unification**

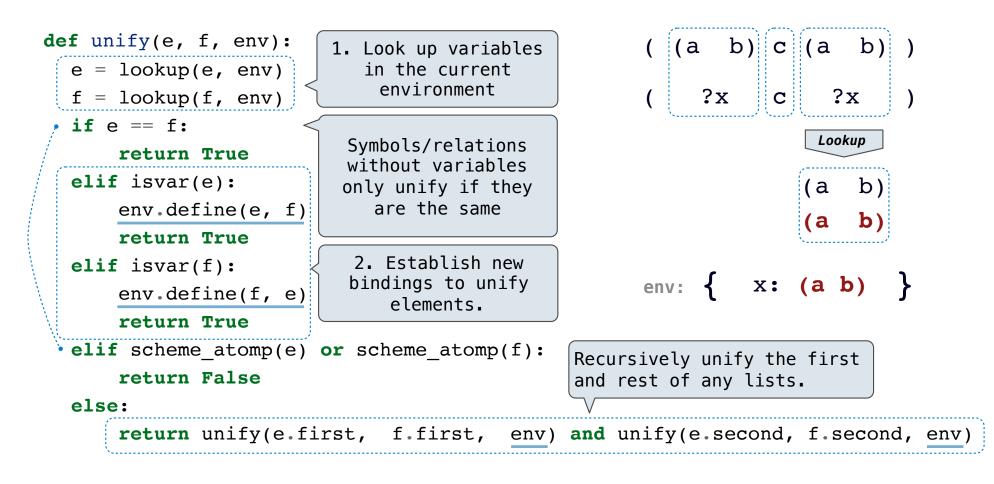

Search

#### Searching for Proofs

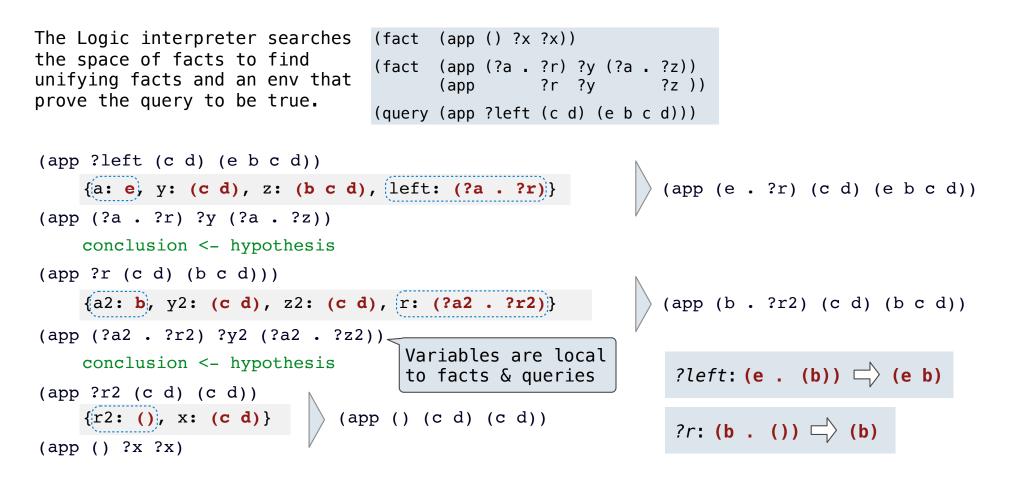

#### **Depth-First Search**

The space of facts is searched exhaustively, starting from the query and following a *depth-first* exploration order.

Depth-first search: Each proof approach is explored exhaustively before the next.

```
def search(clauses, env):
    for fact in facts:
        env_head = an environment extending env
        if unify(conclusion of fact, first clause, env_head):
        for env_rule in search(hypotheses of fact, env_head):
        for result in search(rest of clauses, env_rule):
            yield each successful result

Limiting depth of the search avoids infinite loops.
Each time a fact is used, its variables are renamed.
Bindings are stored in separate frames to allow backtracking.
```

(Demo)

## Addition

(Demo)